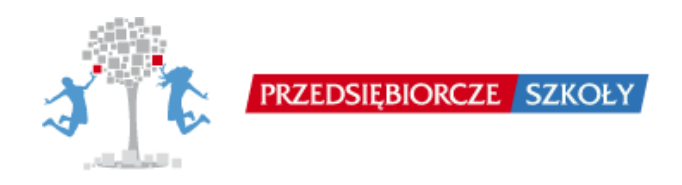

## Dostęp do produktu finalnego projektu "Przedsiębiorcze szkoły"

## **Dostęp do gry Innowacyjne Przedsiębiorstwo Produkcyjne z punktu widzenia gracza (ucznia)**

Aby wejść do gry **Innowacyjne Przedsiębiorstwo Produkcyjne** *light* jako gracz należy wybrać grę Innowacyjne Przedsiębiorstwo Produkcyjne, następnie przycisk *Wejdź do gry jako gracz*. Login i hasło gracza do gry Innowacyjne Przedsiębiorstwo Produkcyjne jest następujący:

**Login:** d4; **Hasło:** psz123

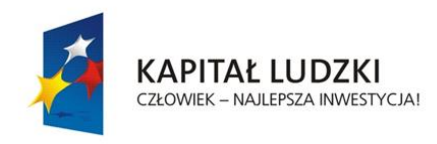

**UNIA EUROPEJSKA**<br>EUROPEJSKI<br>FUNDUSZ SPOŁECZNY WYŻSZA SZKOŁA<br>INFORMATYKI I ZARZĄDZANIA<br>z siedzibą w Rzeszowie

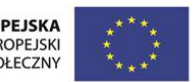

*Projekt współfinansowany przez Unię Europejską w ramach Europejskiego Funduszu Społecznego*